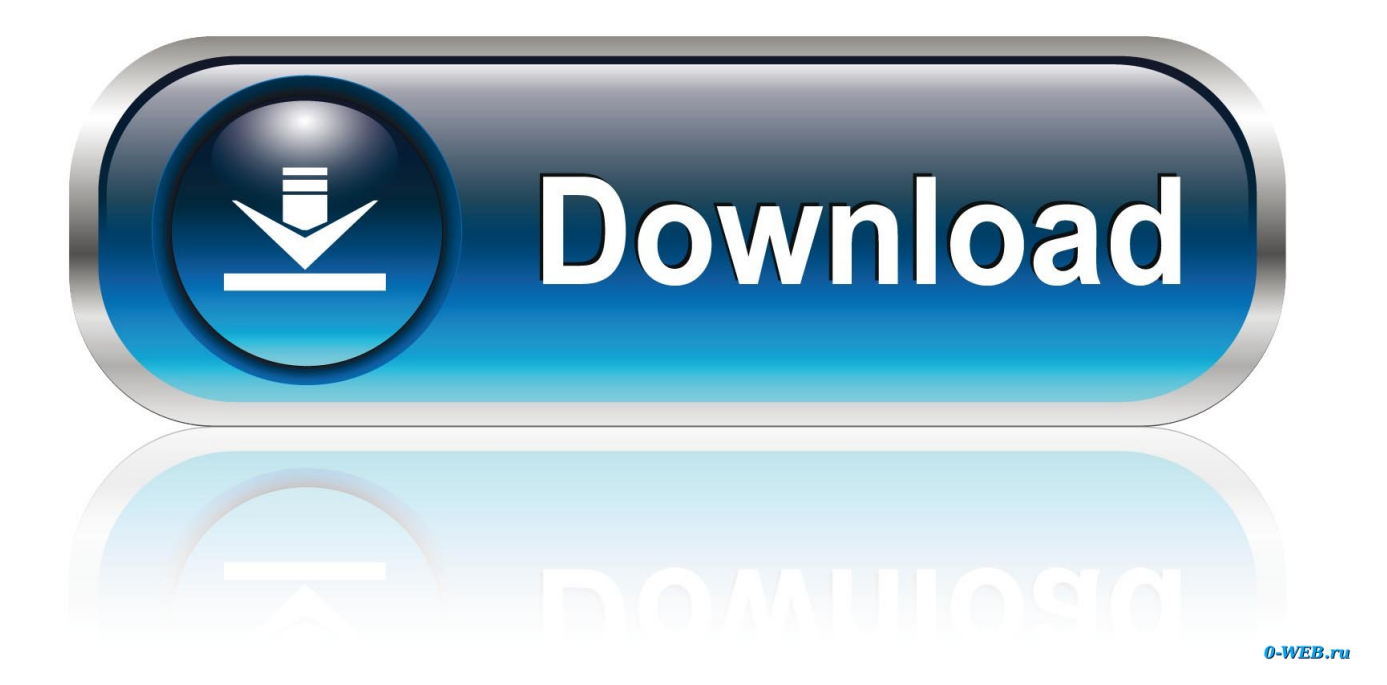

[Read Messages Receive Attachments : E-mail Functions Outlook](https://geags.com/1ugzh1)

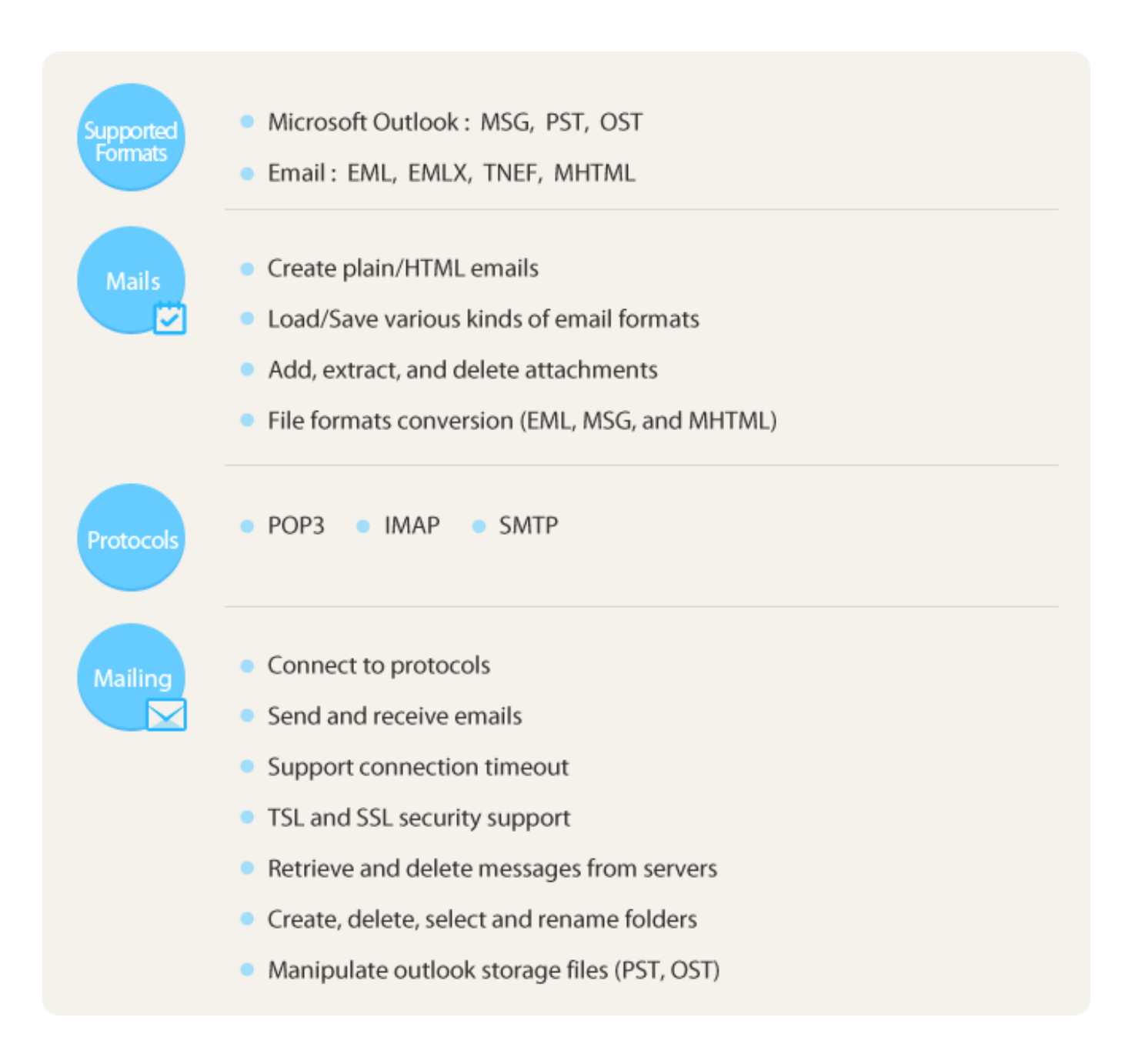

[Read Messages Receive Attachments : E-mail Functions Outlook](https://geags.com/1ugzh1)

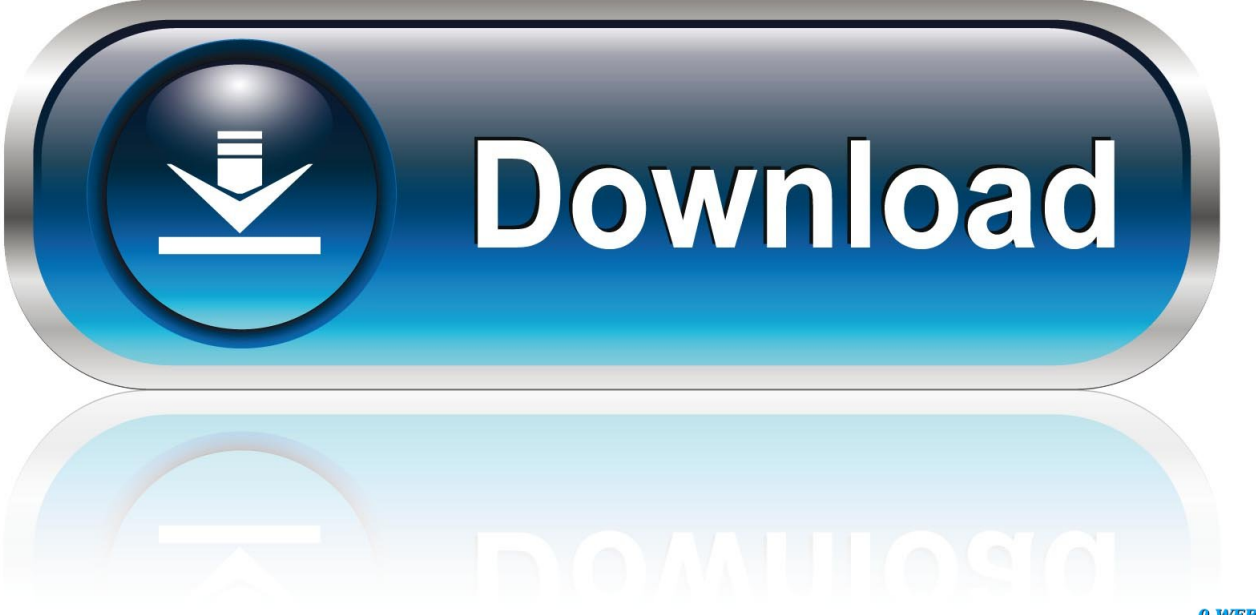

0-WEB.ru

Email merge works nicely for news letters and posters Text messages can be personalized for each recipient.. Now click on Choices tab present in the still left sidebar. Your PLOW email accounts must be

Needs Microsoft Workplace 2007 or 2010 must end up being set up on your personal computer including Term, Excel, and View.. gary the gadget guy PDF, Phrase, jpg, etc) If I send out the exact same connection through web mail or from another personal computer, the attachment remains undamaged and is certainly received in the e-mail.. Do you want to create certain that individuals get your emails? Outlook delivery and read through receipts will notify you when your message is shipped and opened.. Whenever I deliver an connection through View, the receiver receives the e-mail without the attachment although they occasionally state that it got renamed to winmaiI.

## [Literature And Composition Jago Pdf To Jpg](https://hub.docker.com/r/mannodoti/literature-and-composition-jago-pdf-to-jpg)

In this post you will learn how to monitor delivered messages and disable read invoice demands in View 2016, 2013, and 2010.. You need to turn off Covered See in Workplace The answer to your question can end up being found on Like the methods below: If you furthermore wish to change off Protected View function in Workplace 2010 or Office 2013 version, check out out right after basic steps:.. All PLOW email accounts are usually restricted to 100 recipients per message To send out a information to a large amount of recipients quickly, you can make use of the email merge feature of Microsoft Word collectively with Excel and Perspective. [Download Jesus Culture Dance With Me Mp3](https://awesome-kalam-c902b4.netlify.app/Download-Jesus-Culture-Dance-With-Me-Mp3)

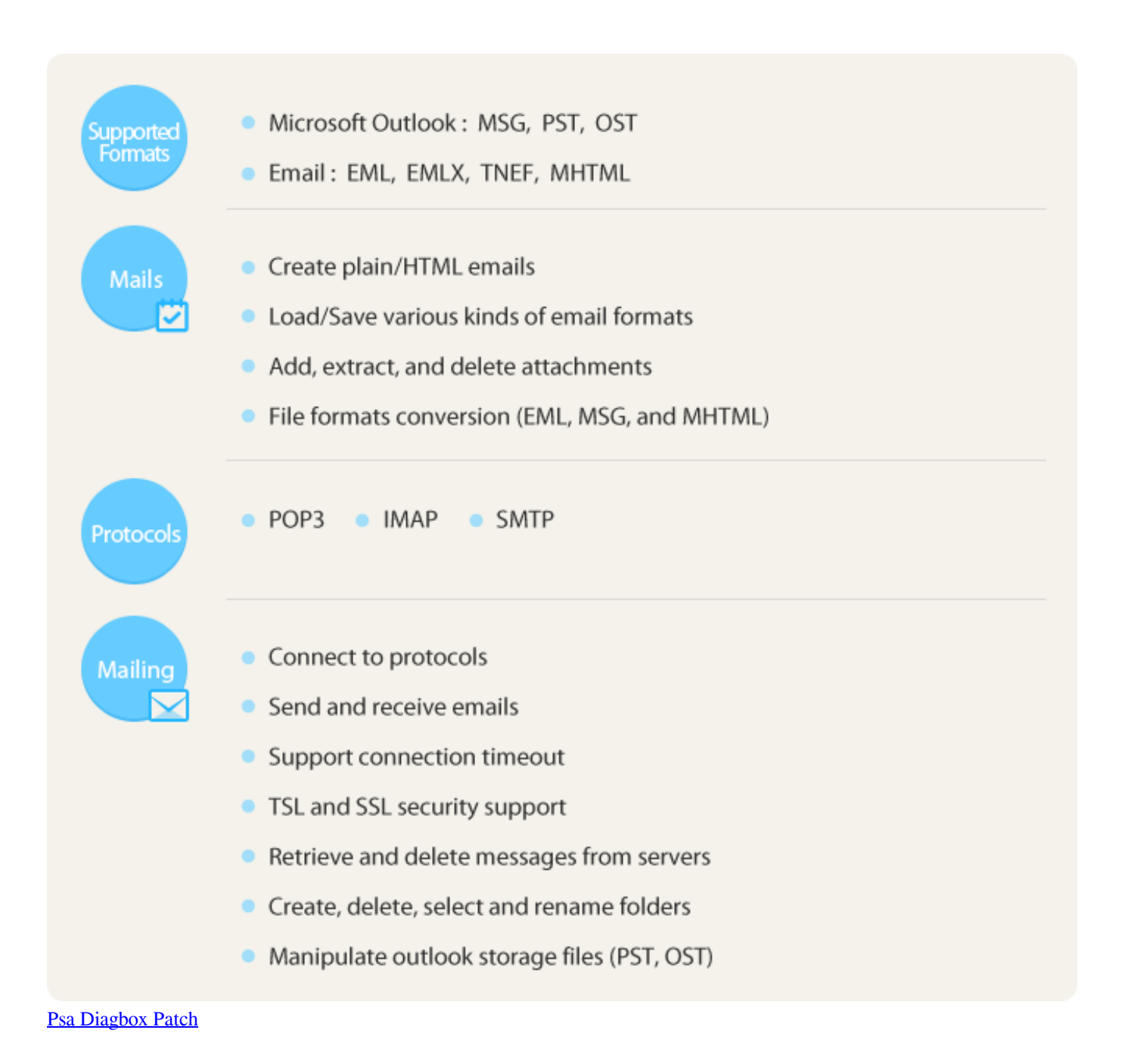

[Free Download Ddrescue For Windows 7](https://infallible-babbage-88069e.netlify.app/Free-Download-Ddrescue-For-Windows-7)

 First launch any Office program like as Microsoft Term and then click on on Document menu found in the bows.. dat It happens to all attachments regardless of who I send out it to and the format of the document (at the. [Kodak Converter For Mac](https://hub.docker.com/r/reicrapinfrit/kodak-converter-for-mac)

[Free Video Downloader For Mac Os](https://mruninlasmi.mystrikingly.com/blog/free-video-downloader-for-mac-os)

0041d406d9 [Cm2 Ast Tool Free Download](https://nelbrooks.doodlekit.com/blog/entry/13906730/cm2-ast-tool-free-download)

0041d406d9

[Editing Photo App For Mac](https://vast-stream-15519.herokuapp.com/Editing-Photo-App-For-Mac.pdf)